## SAP ABAP table COMS GOX FIELDTEXTS {Object Extension: Object Text}

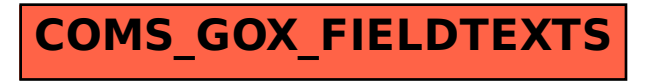